# How to search words in Corpus Concordance English

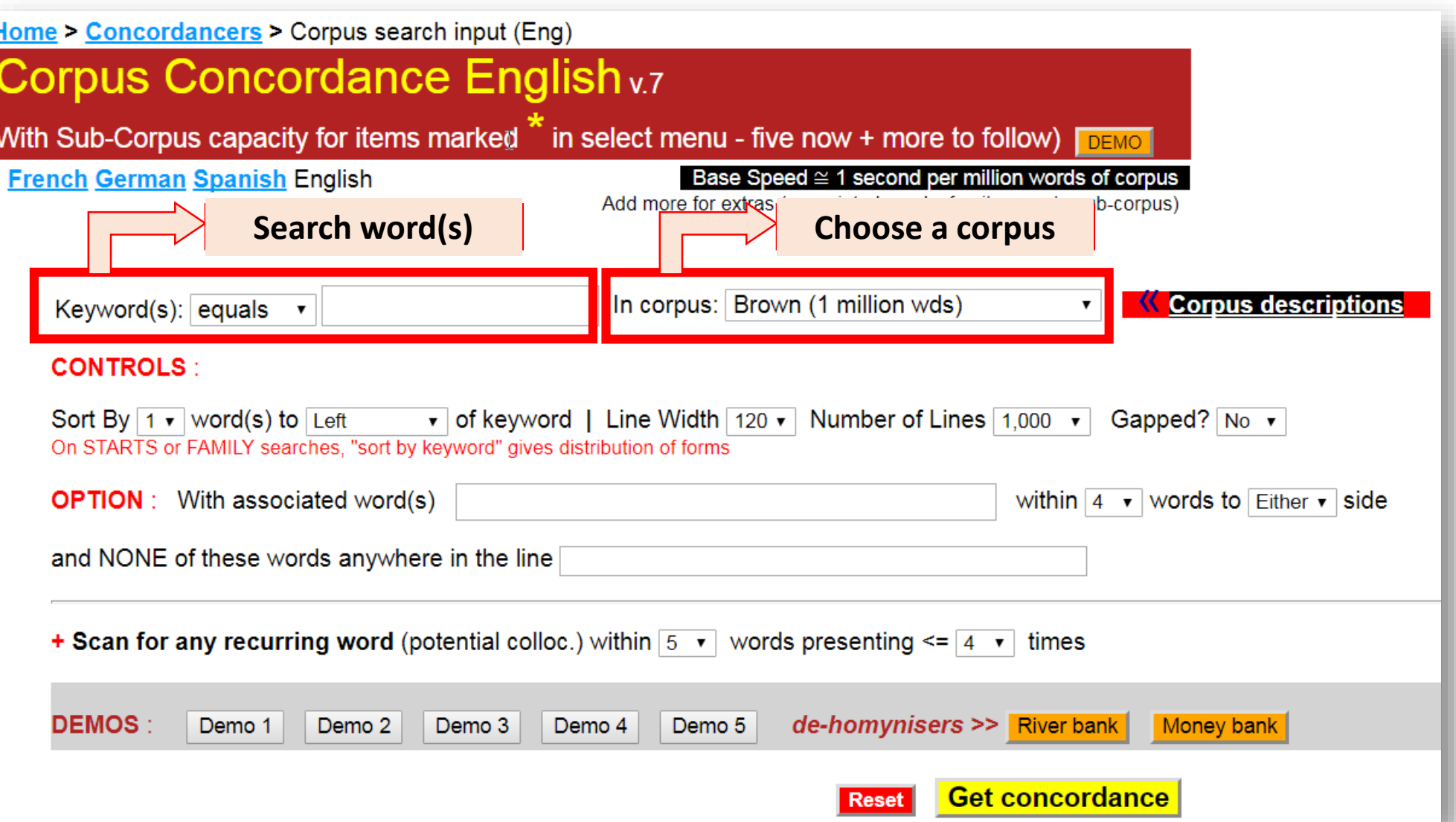

### Word search

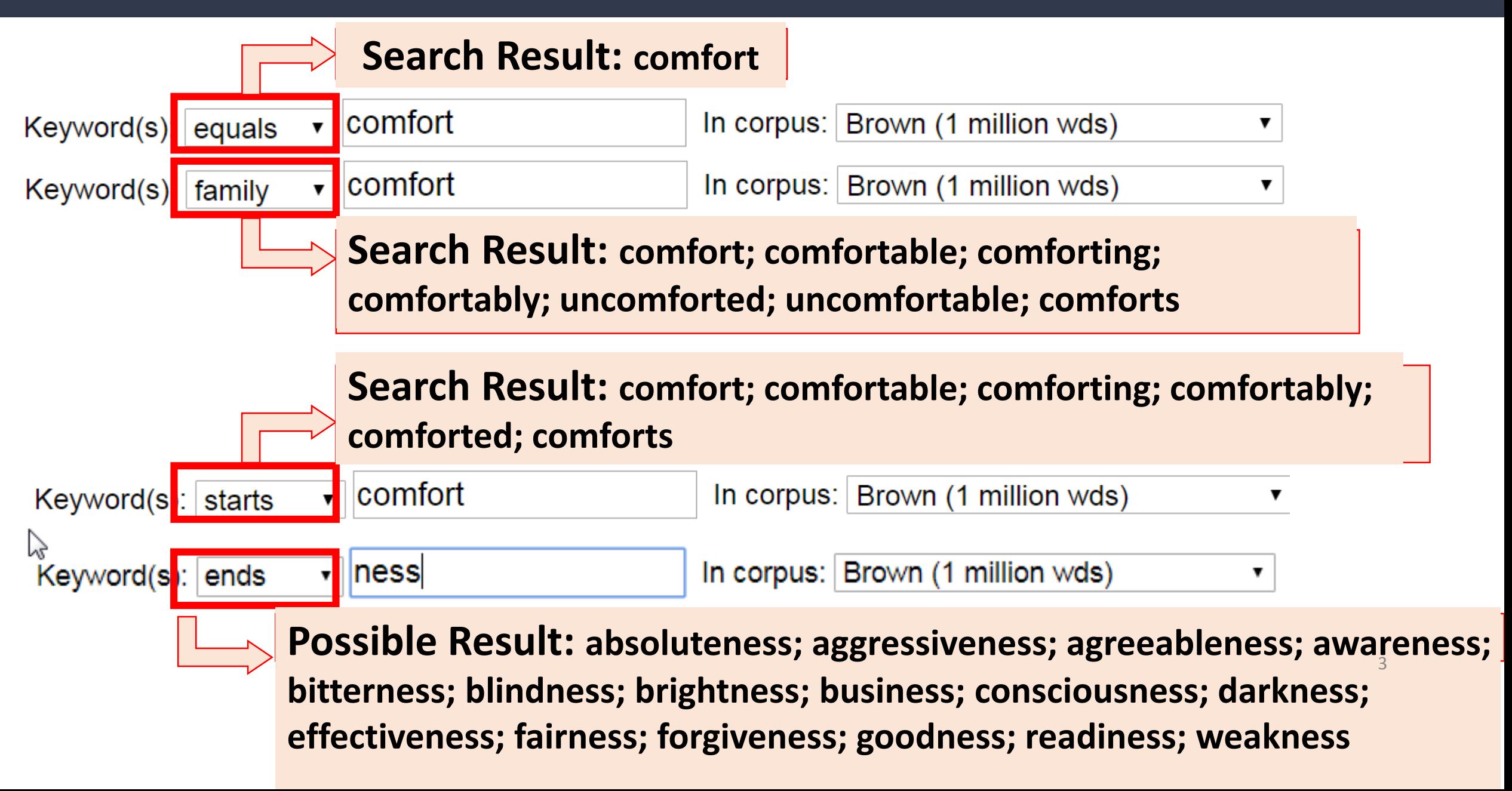

# controls

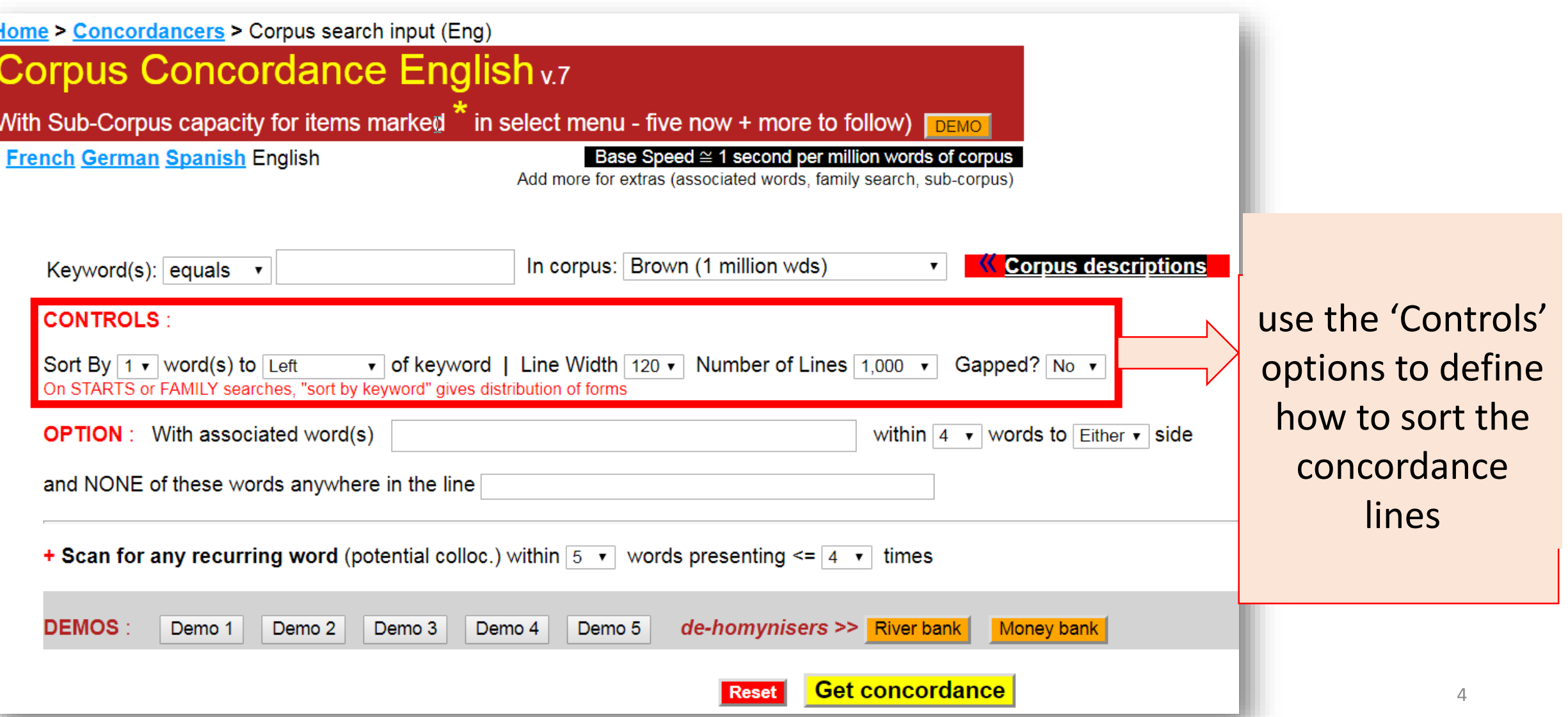

### controls

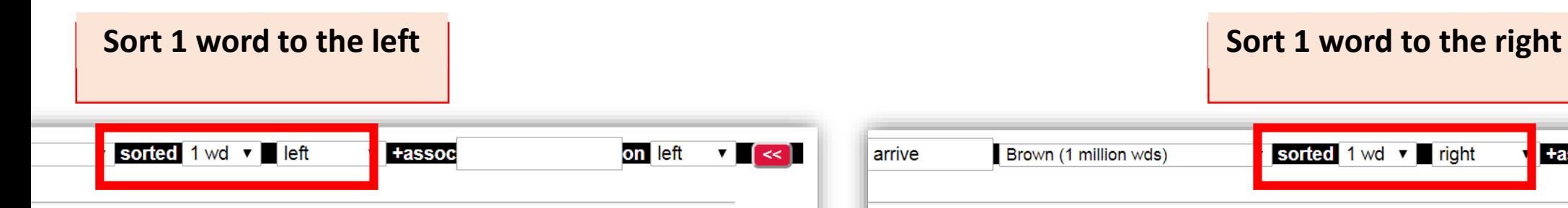

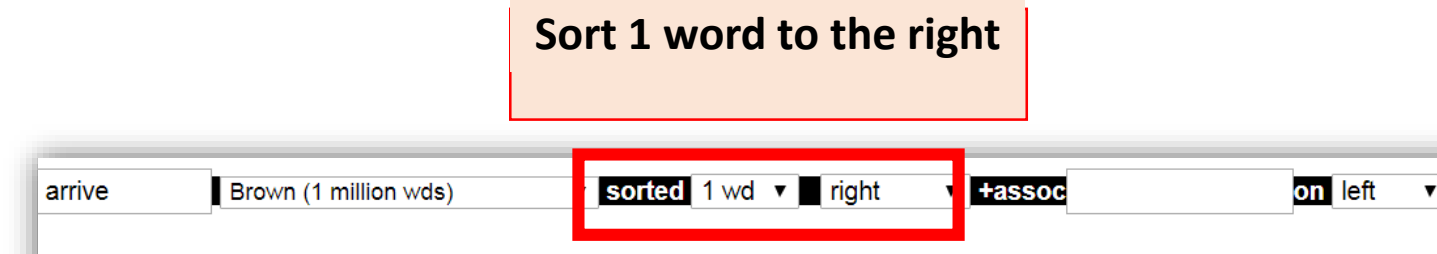

#### its/corpus size  $x$  1,000,000)

counterbalanced by 500 ARRIVALS each week from West Germany, but the h The Brevard group of 85 ARRIVED at the Gallery at 6 p.m., remaining fo mood. At the time Alex ARRIVED he was engaged in some sort of intimate soqqy trails, the band ARRIVED at a small clearing squeezed between a ief treatment should be ARRIVED at as a treatment of choice rather than approximation could be ARRIVED at. To generalize for the entire nation t in New York. Blackman ARRIVED a day or two early, and Lewis took him Even when public bodies ARRIVED at a consensus, at least one dissenting s after Dandy Brandon's ARRIVAL at the mansion, the little surgeon and vantage to be gained by ARRIVAL but merely to avoid the cardinal sin of line. When the captives ARRIVED in Boston, "the chaplain [of their capt Mrs. Lewis and Casanova ARRIVED to see them off, and Elinor Wylie made cellent feet. This colt ARRIVED at the Raceway early last November, and apher's little daughter ARRIVES with her father's dinner pail only to f and loaded at the door. ARRIVING at the waterside, the boat is launched mber when she had first ARRIVED at this conclusion. She thought it was on the Skipjack's first ARRIVAL in British waters in August, 1959, for ed to return to France, ARRIVING there in January, 1940. "I hated the w to Jacopo Galli. Galli ARRIVED with his family surgeon, Maestro Lippi.

#### ardized to 134 per million (hits/corpus size x  $1,000,000$ ) YWORD for more context

fairly glutted with ideas, as he had hinted upon his ARRIVAL "It's really tremendous when yo be weaned early to make room at the breast for later ARRIVALS a childhood menace is kwashio: I ready own, they would do that in New York. Blackman ARRIVED a day or two early, and Lewis t self- between eleven p.m. and one a.m. the night you ARRIVE Alec smirked. "Cheerful way to : estivities that are to follow. Suddenly, a messenger ARRIVES and, just before collapsing dea ess of the program, particularly with respect to the ARRIVAL and condition of commodities an platoons were taking up new positions on the steps, ARRIVING and departing, while I stayed into the heavy traffic of New Jersey. By the time we ARRIVED and entered the building sacred service whereby you can pick up a car in one city on ARRIVAL and leave it in another city, or y taxi and sleep a little, after which Mr. Uno would ARRIVE and pilot me around. But there I the proprieter of a Loop gambling house. "But when I ARRIVED and recognised a number of note ere on the boat. It hung over them like a cloud, its ARRIVAL as sudden as a cloud skidding of a impossible. At best only an approximation could be ARRIVED at. To generalize for the entire ar), and Mr. Nishima, one of the science teachers. I ARRIVED at 7:00 a.m. and by 9:00 a.m. . ve boqqed down in bickering. Even when public bodies ARRIVED at a consensus, at least one d: he investigator, and the number of factors needed to ARRIVE at a good decision. It is too ea already held preliminary discussions with a view to ARRIVING at a relief plan that both sio or each sample to be tested are required in order to ARRIVE at a satisfactory average of per wever, in this case as elsewhere it was necessary to ARRIVE at a single standard to be appl:

# **Options**

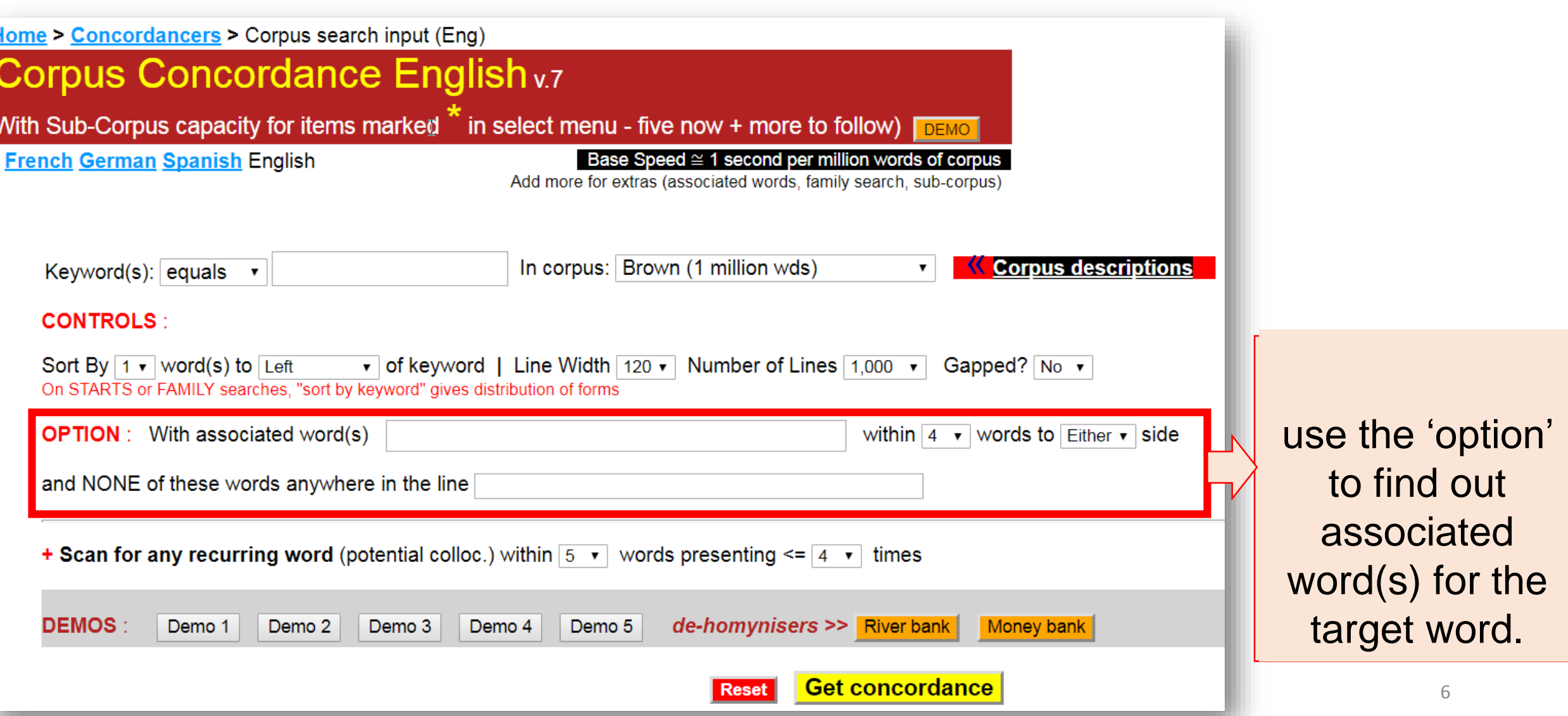